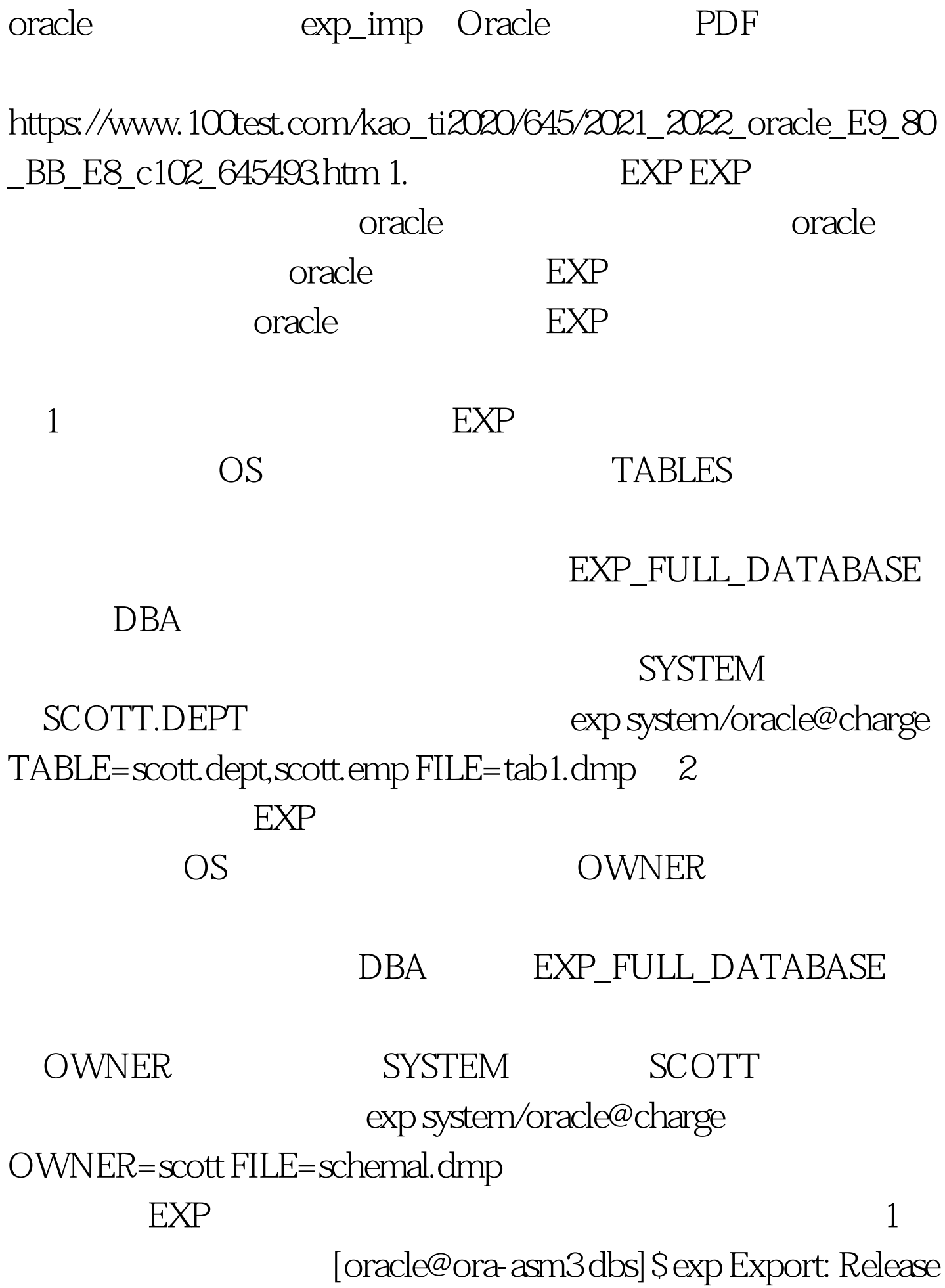

10.2.0.1.0 - Production on  $6161624:26208$  Copyright (c) 1982, 2005, Oracle. 100Test

www.100test.com